**Actividades de Recuperación de la 1ª Evaluación - Soluciones** 

- **Nombre: ........................................................................................... Curso: 4ºD**
- 1. a) Explica en qué se diferencian los números racionales de los irracionales. Ilustrando tu explicación, pon ejemplos de al menos cinco números de diversos tipos.

Los números racionales se pueden poner como cociente de dos números enteros. En su expresión decimal pueden ser: enteros (por ejemplo: -7), decimales finitos (por ejemplo: 3'5), decimales periódicos puros (por ejemplo: 1,6666…) o decimales periódicos mixtos (por ejemplo: 1,86666…).

Los números irracionales no se pueden poner como cociente de dos números enteros. En su expresión decimal tendrán infinitas cifras no periódicas (por ejemplo: 1,234567891011... o también  $\sqrt{2}$  )

 b) Escribe, especificando de qué tipo es cada uno de ellos: un número entero, uno racional y uno irracional que pertenezcan al intervalo (2, 3)

**Número entero**: ningún número entero pertenece a dicho intervalo

**Número racional** no entero: 2'5

**Número irracional**: 2,10100100010000…

2. a) Un alumno asegura que cualquier número con infinitas cifras decimales no es racional. ¿Es esto cierto? Razona la respuesta

No es cierto que haya una única opción. Será irracional si sus infinitas cifras carecen de periodo, pero también puede ser racional si es un número periódico. Estos números tienen infinitas cifras decimales y sin embargo son racionales porque se pueden poner como cociente de dos números enteros.

- b) Realiza con la calculadora la siguiente operación escribiendo el resultado en notación científica redondeando con dos decimales:  $\frac{(\log 123)^9}{\sqrt{1-\log 100}} =$  $\sqrt[3]{87654321 + 9,48\cdot 10^2}$ 9  $\frac{\log 123^9}{\log 10^{13} \text{ kg/s}^2} = 5,46.10^{-1}$
- 3. Nos indican que el resultado redondeado de una medida es de 107,701 cm. Acota el error absoluto y relativo cometidos. Escribe los resultados en notación científica con tres decimales

 $87654321 + 9,48 \cdot 10$ 

 $\cot \alpha$  de  $E.A. = 0,0005 = 5 \cdot 10^{-4}$  cm

Cota de *E.R.* = 
$$
\frac{0,0005}{107,701 - 0,0005} \cdot 100 = 4,643 \cdot 10^{-4} \text{ %}
$$

4. Completa la siguiente tabla en la que se nombran intervalos de tres formas distintas como en el ejemplo resuelto.

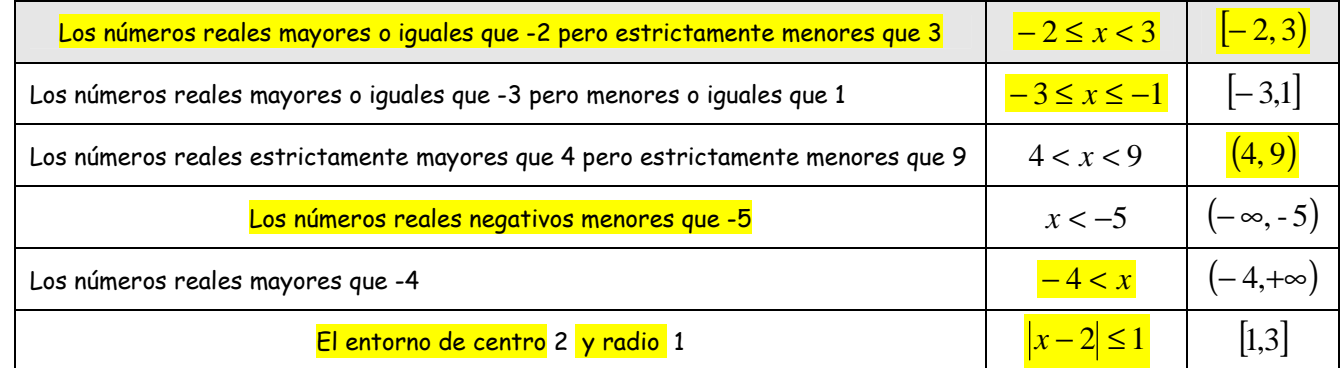

5. Escribe en notación científica redondeando con dos decimales los siguientes números:

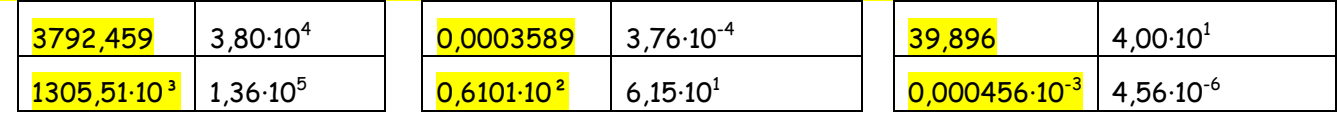

- 6. Realiza paso a paso la siguiente operación de valores absolutos escribiendo el resultado en forma de número decimal:  $\left|3'6 - |1'6 - 4||\right| = |3'6 - |-2'4|| = |3'6 - 2'4| = |1'2| = 1'2$ 7. Resuelve las siguientes ecuaciones con valor absoluto:  $|x| = 5$   $x = \pm 5$   $\left| \frac{2x-1}{5} \right| = 5$  $2x-1=-5 \rightarrow 2x=-4 \rightarrow x=-2$  $2x-1=5 \rightarrow 2x=6 \rightarrow x=3$  $-1 = -5 \rightarrow 2x = -4 \rightarrow x = \Rightarrow$   $\begin{cases} 2x-1=5 \rightarrow 2x=6 \rightarrow x=1 \end{cases}$  $x-1=-5 \rightarrow 2x=-4 \rightarrow x$  $x-1=5 \rightarrow 2x=6 \rightarrow x$ 8. Dados los intervalos  $A = [-2, +\infty)$  y B =  $(-3, 6]$ a) Represéntalos gráficamente. b) Determina *A* ∪ *B* y *A* ∩ *B* escribiendo el resultado mediante intervalos.  $A \cup B = (-3, +\infty)$  $A \cap B = [-2,6]$ -2  $-3$  6
- 9. En el año 120, el astrólogo chino Chang Hong aproximó el número  $\pi$  mediante la raíz  $\sqrt{10}$ . Hoy en día, con la ayuda de la calculadora, puedes estimar fácilmente el error absoluto y relativo que cometió entonces Chang Hong. Calcula estos errores en notación científica con cuatro decimales. (Nota: en tus operaciones del siglo XXI, utiliza el valor de  $\pi$  que te propone la calculadora, no utilices una aproximación casera peor que la del siglo II)

$$
E.A. = |\pi - \sqrt{10}| = 2,0685 \cdot 10^{-2}
$$

$$
E.R. = \frac{2,0685 \cdot 10^{-2}}{\pi} \cdot 100 = 6,5842 \cdot 10^{-1} \text{ %}
$$

10. Dada la operación: \_\_\_\_\_\_\_\_<br>0,16  $10,46 + 2,27$ ∩ )<br>)

 a) Halla, por separado, las fracciones generatrices irreducibles de los tres números decimales que aparecen en dicha operación

$$
10,4\hat{6} = \frac{1046 - 104}{90} = \frac{942}{90} = \frac{157}{15}
$$
\n
$$
2,2\hat{7} = \frac{227 - 2}{99} = \frac{225}{99} = \frac{25}{11}
$$
\n
$$
0,16 = \frac{16}{100} = \frac{4}{25}
$$

 b) Sustituye los tres números decimales de la operación por sus fracciones generatrices irreducibles y opera con la calculadora para dar el resultado, primero en forma de fracción y por último, en forma de número periódico.

$$
\frac{10,46+2,27}{0,16} = \frac{\frac{157}{15} + \frac{25}{11}}{\frac{4}{25}} = \frac{5255}{66} = 79,621
$$

11. Racionaliza simplificando lo más posible el denominador: a)  $\frac{12}{\sqrt{2}}$  = 18  $\frac{12}{\sqrt{2}} = \frac{12}{\sqrt{2}} = \frac{12}{\sqrt{2}} = \frac{12 \cdot \sqrt{2}}{\sqrt{2}} = \frac{12 \cdot \sqrt{2}}{2} = 2 \cdot \sqrt{2}$  $3 \cdot 2$  $12 \cdot \sqrt{2}$  $3 \cdot \sqrt{2} \cdot \sqrt{2}$  $12 \cdot \sqrt{2}$  $3 \cdot \sqrt{2}$ 12  $2 \cdot 3$ 12  $\frac{1}{2} = \frac{12}{3 \cdot \sqrt{2}} = \frac{12 \cdot \sqrt{2}}{3 \cdot \sqrt{2} \cdot \sqrt{2}} = \frac{12 \cdot \sqrt{2}}{3 \cdot 2} = 2$ ⋅  $=\frac{12}{2}$  $\cdot \sqrt{2}$ .  $=\frac{12}{\sqrt{2}}$ ⋅ = ⋅ b)  $\frac{1}{\sqrt{2}}$   $\frac{1}{\sqrt{2}}$  =  $6 - \sqrt{5}$  $\sqrt{5}$   $\sqrt{5}(\sqrt{6} + \sqrt{5})$  $\left(\sqrt{6}-\sqrt{5}\right)\left(\sqrt{6}+\sqrt{5}\right)^{1}$  $\frac{\sqrt{5}(\sqrt{6}+\sqrt{5})}{(\sqrt{6})^2-(\sqrt{5})^2} = \frac{\sqrt{30}+\sqrt{25}}{6-5} = \sqrt{30}+5$  $30 + \sqrt{25}$  $6 \int -\sqrt{5}$  $5(\sqrt{6} + \sqrt{5})$  $6 - \sqrt{5}$   $\sqrt{6} + \sqrt{5}$  $5(\sqrt{6} + \sqrt{5})$  $\frac{\sqrt{3} + \sqrt{3}}{2} = \frac{\sqrt{3} + \sqrt{2}}{6} = \sqrt{30} + \frac{1}{2}$ −  $=\frac{\sqrt{30}+}{2}$ −  $=\frac{\sqrt{5(\sqrt{6}}+1)}{(\sqrt{6})^2}$ − + + 12. En estos ejercicios de radicales no puedes usar la calculadora. a) Opera paso a paso con las siguientes potencias dando el resultado como potencia de un número primo.  $\frac{1}{25^0}$  :  $\sqrt[3]{25 \cdot 5^{-1}}$  = J  $\left(\frac{1}{2}\right)$ l  $\left(1\right)^3$   $25^0 \cdot \frac{3}{255}$  5<sup>-1</sup>  $25^{\scriptstyle 0}\,\!:\!\sqrt[3]{25\cdot 5}$ 5  $\left(\frac{1}{5}\right)^3 \cdot 25^0 : \sqrt[3]{25} \cdot 5^{-1} = (5^{-1})^3 \cdot 1 : (5^2)^{\frac{1}{3}} \cdot 5^{-1} = 5^{-3} : 5^{\frac{2}{3}} \cdot 5^{-1} = 5^{-3+\frac{2}{3}} \cdot 5^{-1} = 5^{\frac{-7}{3}} \cdot 5^{-1} = 5^{\frac{-7}{3}} = 5^{\frac{-7}{3}} = 5^{\frac{-10}{3}}$ 7 3,  $5^{-1}$ 7 3.5 $^{-1}$  $\frac{2}{3}$ , 5<sup>-1</sup> – 5<sup>-3+ $\frac{2}{3}$ </sup> 2  $\frac{1}{3} \cdot 5^{-1} = 5^{-3}$  $(5^{-1})^3 \cdot 1$ :  $(5^2)^{\frac{1}{3}} \cdot 5^{-1} = 5^{-3}$ :  $5^{\frac{2}{3}} \cdot 5^{-1} = 5^{-3+\frac{2}{3}} \cdot 5^{-1} = 5^{\frac{-7}{3}} \cdot 5^{-1} = 5^{\frac{-7}{3}-1} = 5$  $\frac{-7}{-1}$  = − −  $(-1)^3 \cdot 1$ :  $(5^2)^{\frac{1}{3}} \cdot 5^{-1} = 5^{-3}$ :  $5^{\frac{1}{3}} \cdot 5^{-1} = 5^{-3+\frac{1}{3}} \cdot 5^{-1} = 5^{\frac{1}{3}} \cdot 5^{-1} = 5^{\frac{1}{3}-1} =$ b) Haz las siguientes operaciones dando el resultado en forma de un único radical simplificado sin ningún factor extraído fuera de la raíz.  $5 \cdot \sqrt[3]{4} \cdot \sqrt{\sqrt[3]{3}} = \sqrt{5} \cdot \sqrt[3]{4} \cdot \sqrt[6]{3} = \sqrt[6]{5^3} \cdot 4^2 \cdot 3 = \sqrt[6]{6000}$ c) Introduce los factores enteros en los radicales dando el resultado en forma de un único radical de un número.  $2^2 \cdot \sqrt[3]{3} = \sqrt[3]{(2^2)^3} \cdot 3 = \sqrt[3]{2^6 \cdot 3} = \sqrt[3]{192}$ d) Simplifica extrayendo factores.  $\sqrt[3]{54} = \sqrt[3]{2 \cdot 3^3} = 3 \cdot \sqrt[3]{2}$ e) Opera dando el resultado en forma de un único radical de un número.  $\sqrt{75} - \sqrt{3} + \sqrt{12} = 5 \cdot \sqrt{3} - \sqrt{3} + 2 \cdot \sqrt{3} = 6 \cdot \sqrt{3} = \sqrt{108}$ 13. En estos ejercicios de logaritmos no puedes usar la calculadora. a) Una alumna asegura que  $\log_2 128 = 6$ . Explica **razonadamente** que <u>no</u> es así y da la respuesta correcta Si  $\log_2 128 = 6$  debería cumplirse que  $2^6 = 128$  cuando en realidad  $2^6 = 64$ . En realidad  $\log_2 128 = 7$  porque  $2^7 = 128$ b) <mark>¿Cuánto vale  $\log_5 0,\!04$ ? Razona</mark> la respuesta.  $\log_5 0.04 = -2$  porque  $5^{-2} = \frac{1}{5^2} = \frac{1}{25} = 0.04$ 1 5  $5^{-2} = \frac{1}{5^2} = \frac{1}{25} =$ Usando la definición de logaritmo, halla x:  $\log_4 x = -0.5$  → 4<sup>-0,5</sup> =  $x$  →  $\frac{1}{\sqrt{4}}$  =  $x$  →  $4^{-0.5} = x \rightarrow \frac{1}{\sqrt{2}}$  $x=\frac{1}{2}$ 

$$
\frac{1}{\text{d}} \frac{1}{\log_x 8 = 2 \rightarrow x^2 = 8 \rightarrow x = \sqrt{8}}
$$

14. Datos experimentales han mostrado que el crecimiento de las niñas entre las edades de 5-15 años puede ser aproximado por medio de la función P = 31,11 ln(A) + 16,27 donde P es el tanto por ciento de la estatura que tendrá de adulto y A es la edad de la niña en años.

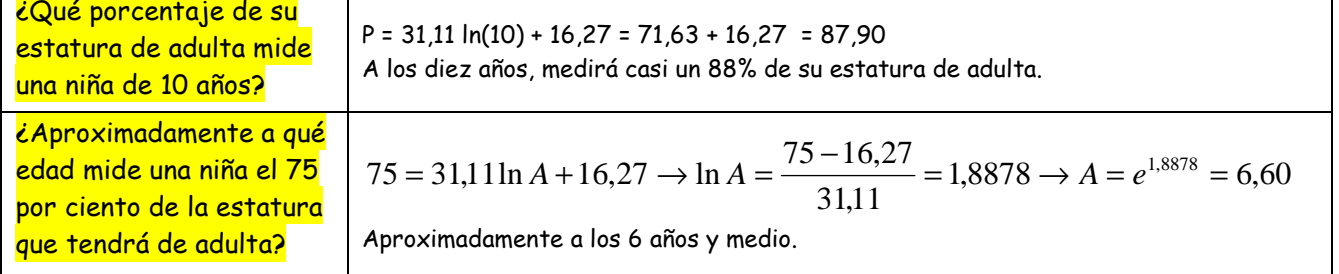

### 15. Utilizando la calculadora, halla x, redondeando con tres decimales:

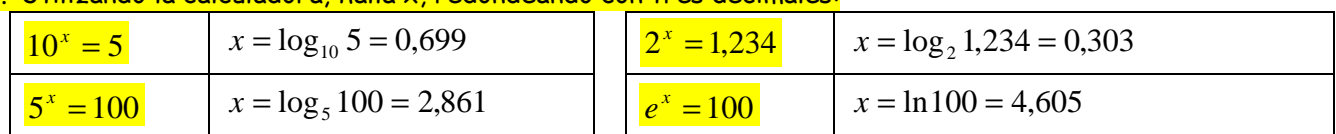

#### 16. Sea el número x=1,4363636…

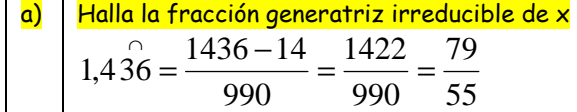

 $\vert$ b) Redondea x con seis cifras decimales  $x \approx 1,436364$ 

c) Utilizando la calculadora, halla el error relativo cometido en dicho redondeo. Escríbelo en notación científica con dos decimales.

$$
E.R. = \frac{\frac{79}{55} - 1,436364}{\frac{79}{55}} \cdot 100 = 2,53 \cdot 10^{-5}
$$

## 17. En estos ejercicios no puedes usar la calculadora.

a) | Opera dando el resultado en forma de un único radical de un número.  $2 \cdot \sqrt{75} - \sqrt{27} - \sqrt{12} = 10 \cdot \sqrt{3} - 3 \cdot \sqrt{3} - 2 \cdot \sqrt{3} = 5 \cdot \sqrt{3} = \sqrt{75}$ b) Racionaliza simplificando **lo más posible** el denominador: =  $8-\sqrt{6}$  $12 \quad \sqrt{12} \cdot (\sqrt{8} + \sqrt{6})$  $(\sqrt{8}-\sqrt{6})(\sqrt{8}+\sqrt{6})^3$  $(\sqrt{8} + \sqrt{6})$  $(\sqrt{8})^2 - (\sqrt{6})^2$  $\frac{(\sqrt{8}+\sqrt{6})}{(\sqrt{8}-\sqrt{6})} = \frac{2\sqrt{3}(\sqrt{8}+\sqrt{6})}{(\sqrt{8}-\sqrt{6})} = \sqrt{24} + \sqrt{18}$ 2  $2\sqrt{3}\sqrt{8} + \sqrt{6}$  $8 - 6$  $2\sqrt{3}\sqrt{8} + \sqrt{6}$  $8 - \sqrt{6}$  $2\sqrt{3}\sqrt{8} + \sqrt{6}$  $8-\sqrt{6}$   $\sqrt{8}+\sqrt{6}$  $12 \cdot (\sqrt{8} + \sqrt{6})$  $\frac{(\sqrt{8}+\sqrt{6})}{(\sqrt{8}+\sqrt{6})} = \frac{2(\sqrt{3}(\sqrt{8}+\sqrt{6}))}{8(6-1)} = \frac{2(\sqrt{3}(\sqrt{8}+\sqrt{6}))}{2} = \sqrt{24} + \frac{1}{2}$ −  $=\frac{2\sqrt{3}\sqrt{8+1}}{2}$ −  $=\frac{2\sqrt{3}(\sqrt{8}+1)}{(\sqrt{6}-1)^2}$ − +  $\cdot \bigl( \sqrt{8} +$ 

18. Sin utilizar la calculadora, usando únicamente la definición de logaritmo, halla x:

$$
\log_9 x = -0.5 \rightarrow x = 9^{-0.5} = \frac{1}{\sqrt{9}} = \frac{1}{3}
$$
  
b) 
$$
\log_x 8 = 3 \rightarrow x^3 = 8 \rightarrow x = \sqrt[3]{8} = \boxed{2}
$$

19. En una cierta base desconocida b, conocemos los siguientes logaritmos:  $\log_b 2$  =  $0.387$  y  $\log_b 3$  =  $0.613$ . Aplicando las propiedades de los logaritmos, halla:

$$
\frac{\log_b \frac{\sqrt[4]{6}}{4b^2}}{4} =
$$
\n
$$
= \frac{1}{4} \log_b 6 - \log_b 4 - 2 \log_b b + \frac{1}{4} (\log_b 2 + \log_b 3) - 2 \log_b 2 - 2 \log_b b = \frac{1}{4} (0.387 + 0.613) - 2 \cdot 0.387 - 2 \cdot 1 = -2.524
$$

20. Utilizando la calculadora, halla x, redondeando con tres decimales:

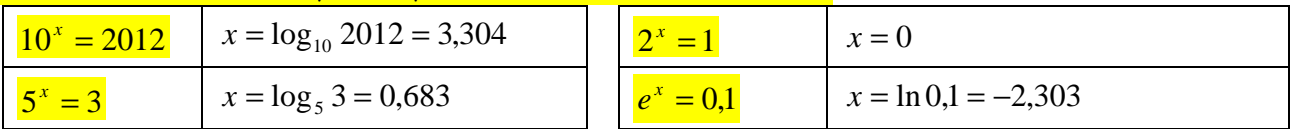

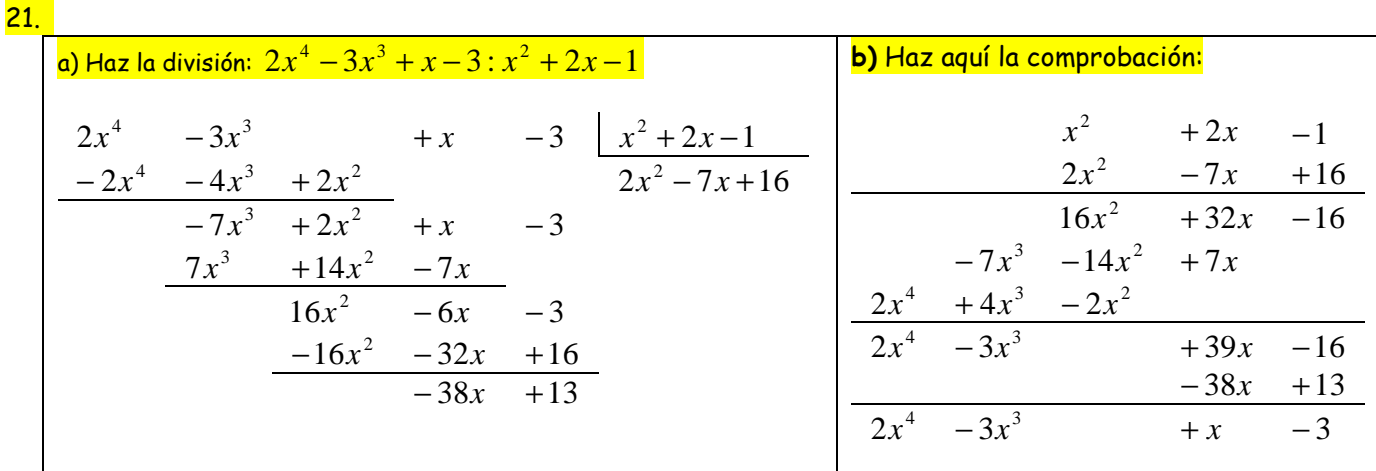

#### 22. a) Enuncia el teorema de resto

El resto de la división del polinomio P(x) entre x-a coincide con el valor numérico que obtenemos al sustituir en el polinomio la variable x por la constante a.

Es decir: Resto = P(a)

# b) Halla el valor de k sabiendo que  $x^4 + kx^3 - x^2 + 4$  es divisible entre  $x + 3$ .

Utilizando el teorema del resto:

$$
(-3)^{4} + k(-3)^{3} - (-3)^{2} + 4 = 0 \rightarrow 81 - 27k - 9 + 4 = 0 \rightarrow -27k = -76 \rightarrow k = \frac{76}{27}
$$
  
\n*O* también, utilizando Ruffini:  
\n1 k -1 0 4  
\n-3 -3 k+9 9k-24 -27k+72  
\n1 k-3 -3k+8 9k-24 -27k+76  
\n-27k+76 = 0 \rightarrow k = \frac{76}{27}

23. Halla el resto de la división del polinomio  $P(x) = 2x^7 - 3x^4 - 11x^2 - 6$  entre  $x - 2$ , primero utilizando el teorema del resto y después con la regla de Ruffini comprobando que se obtiene el mismo resultado.

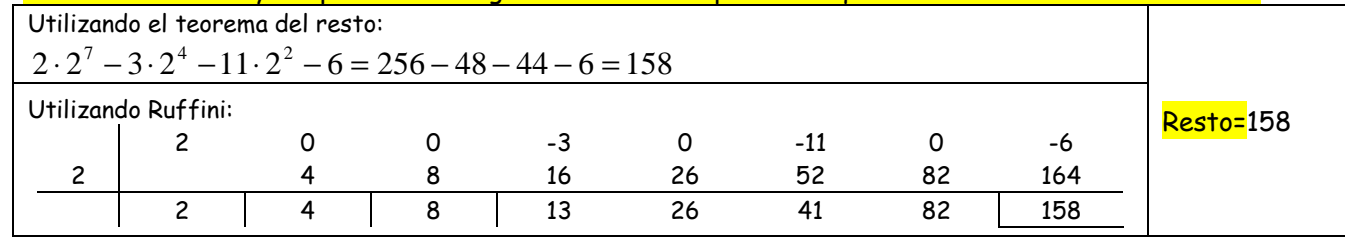

# 24. Haz la descomposición factorial del siguiente polinomio. Escribe todos los cálculos realizados.

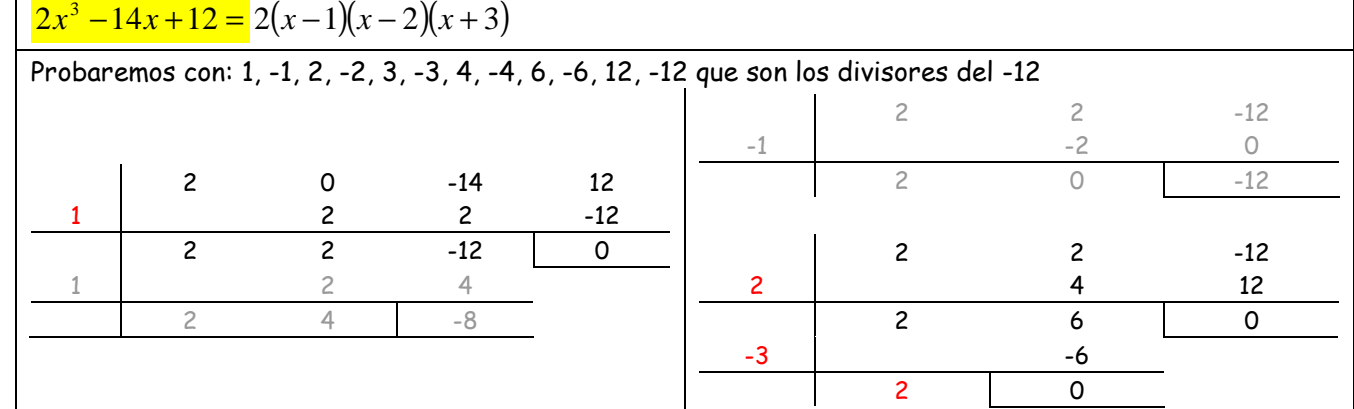

 $=1$ 

 $=$  3

# 25. Utilizando la fórmula de las soluciones de una ecuación de 2º grado, haz la descomposición factorial del siguiente polinomio. Escribe todos los cálculos realizados.

$$
\frac{6x^2 + x - 2 = 6(x - 2)(x + \frac{2}{3})}{6x^2 + x - 2 = 0 \to x = \frac{-1 \pm \sqrt{1 + 48}}{12} = \frac{-1 \pm 7}{12} = \begin{cases} \frac{6}{12} = 2\\ -\frac{8}{12} = -\frac{2}{3} \end{cases}
$$

Con este procedimiento hallamos los dos factores simples, a los que tenemos que añadir el coeficiente 6 del monomio con mayor exponente.

# 26. Haz la descomposición factorial del siguiente polinomio. Escribe todos los cálculos realizados.

| $x^3 - 4x^2 + 3x = x(x-1)(x-3)$                                                                                                    |                                                                                                    |    |   |
|----------------------------------------------------------------------------------------------------|----------------------------------------------------------------------------------------------------|----|---|
| Como es un polinomio sin término independiente, la descomposición factorial comienza sacando x factor común:                                                              |                                                                                                    |    |   |
| $x^3 - 4x^2 + 3x = x(x^2 - 4x + 3)$                                                                                                    |                                                                                                    |    |   |
| Y a continuación, por tener ahora una expresión de 2º grado, tenemos dos procedimientos alternativos: Ruffini o la fórmula de las soluciones de una ecuación de 2º grado. |                                                                                                    |    |   |
| Por Ruffini:                                                                                                    | Opor la fórmula de las soluciones de una ecuación de 2º grado.                                          |    |   |
| Por Ruffini:                                                                                                    | Opor la fórmula de las soluciones de una ecuación de 2º grado.                                          |    |   |
| Por Ruffini:                                                                                                    | Opor la fórmula de las soluciones de una ecuación de 2º grado.                                          |    |   |
| Por l'afíma de las soluciones de una ecuación de 2º grado.                                                                                                    |                                                                                                    |    |   |
| 1                                                                                                    | 1                                                                                                    | -3 | 0 |
| 27.                                                                                                    | Utiliza las identidades notables en los apartados siguientes:                                           |    |   |
| 28                                                                                                    | Desarrolla : $(2x - x^2)^2 = (2x)^2 - 2 \cdot 2x \cdot x^2 + (x^2)^2 = 4x^2 - 4x^3 + x^4$               |    |   |
| 29                                                                                                    | Desarrolla : $(x + 2)^3 = x^3 + 3 \cdot x^2 \cdot 2 + 3 \cdot x \cdot 2^2 + 2^3 = x^3 + 6x^2 + 12x + 8$ |    |   |
| 20                                                                                                    | Factoriza: $9x^2 - 4 = (3x)^2 - 2^2 = (3x + 2)(3x - 2)$                                                 |    |   |

$$
\text{d)} \quad \text{Factoriza: } 4x^2 - 12x + 9 = (2x)^2 - 2 \cdot 2x \cdot 3 + 3^2 = (2x - 3)^2
$$